### **Co-ordinate Systems**

In order to describe the spatial variations of the quantities, we require using appropriate co-ordinate system. A point or vector can be represented in a **curvilinear** coordinate system that may be **orthogonal** or **non-orthogonal**.

An orthogonal system is one in which the co-ordinates are mutually perpendicular. Non- orthogonal co-ordinate systems are also possible, but their usage is very limited inpractice.

Let u = constant, v = constant and w = constant represent surfaces in a coordinate system,  $\hat{a}_{w} = \hat{a}_{w} = \hat{a}_{w}$ 

the surfaces may be curved surfaces in general. Furthur, let , and be the unit vectors in the three coordinate directions(base vectors). In a general right handed orthogonal curvilinear systems, the vectors satisfy the following relations :

V.DINIS.COM  $\hat{a_{u}} \times \hat{a_{v}} = \hat{a_{w}}$ 

These equations are not independent and specification of one will automatically implythe other two. Furthermore, the following relations hold

$$\hat{a}_{x} \cdot \hat{a}_{y} = \hat{a}_{y} \cdot \hat{a}_{w} = \hat{a}_{w} \cdot \hat{a}_{z} = 0$$

$$\hat{a}_{x} \cdot \hat{a}_{z} = \hat{a}_{y} \cdot \hat{a}_{y} = \hat{a}_{w} \cdot \hat{a}_{w} = 1 \qquad \dots (1.14)$$

A vector can be represented as sum of its

$$\vec{A} = A_{\underline{u}} \hat{a}_{\underline{u}} + A_{\underline{v}} \hat{a}_{\underline{v}} + A_{\underline{w}} \hat{a}_{\underline{w}}$$

orthogonal components,

In general u, v and w may not represent length. We multiply u, v and w by conversion

factors  $h_1,h_2$  and  $h_3$  respectively to convert differential changes du, dv and dw tocorresponding changes in length  $dl_1$ ,  $dl_2$ , and  $dl_3$ . Therefore

$$d\vec{l} = \hat{a_u} dl_1 + \hat{a_v} dl_2 + \hat{a_w} dl_3$$

$$= h_1 du \, \hat{a_u} + h_2 dv \, \hat{a_v} + h_3 dw \, \hat{a_w} ......(1.16)$$

In the same manner, differential volume dv can be written as  $h_3 h_3 du dv dw$  and differential area ds

$$a_n = h_2 h_3 dv dw$$

In the following sections we discuss three most commonly used orthogonal co-ordinate systems, viz:  $a_w$ 

- 1. Cartesian (or rectangular) co-ordinate system
- 2. Cylindrical co-ordinate system
- 3. Spherical polar co-ordinatesystem

# Cartesian Co-ordinate System:

In Cartesian co-ordinate system, we have, (u,v,w) = (x,y,z). A point P(x0, y0, z0) in Cartesian co-ordinate system is represented as intersection of three planes x = x0, y = y0 and z = z0. The unit vectors satisfies the following relation as shown in figure 2.1:

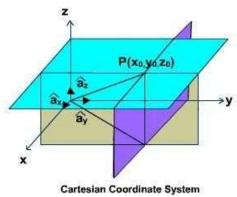

Fig 2.1 Intersection of three planes (www.brainkart.com/subject/Electromagnetic-Theory\_206/)

$$\hat{a}_{x} \times \hat{a}_{y} = \hat{a}_{x}$$

$$\hat{a}_{y} \times \hat{a}_{x} = \hat{a}_{x}$$

$$\hat{a}_{x} \times \hat{a}_{x} = \hat{a}_{y}$$

$$\hat{a}_{x} \cdot \hat{a}_{y} = \hat{a}_{y} \cdot \hat{a}_{z} = \hat{a}_{z} \cdot \hat{a}_{x} = 0$$

$$\hat{a}_{x} \cdot \hat{a}_{x} = \hat{a}_{y} \cdot \hat{a}_{y} = \hat{a}_{z} \cdot \hat{a}_{z} = 1$$

In cartesian co-ordinate system, a  $\overrightarrow{vex}$  tor

$$\vec{A} = \hat{a_x} A_x + \hat{a_y} A_y + \hat{a_z} A_z$$
 can be written as

$$\vec{A} \cdot \vec{B} = A_{x}B_{x} + A_{y}B_{y} + A_{z}B_{z} \dots (1.19)$$

$$\vec{A} \times \vec{B} = a_{x}(A_{y}B_{z} - A_{z}B_{y}) + a_{y}(A_{z}B_{x} - A_{x}B_{z}) + \hat{a_{z}}(A_{x}B_{y} - A_{y}B_{x})$$

$$= \begin{vmatrix} \hat{a}_{x} & \hat{a}_{y} & \hat{a}_{z} \\ A_{x} & A_{y} & A_{z} \\ B_{x} & B_{y} & B_{z} \end{vmatrix}$$
.....(1.20)

com

Since  $x_{f}y$  and z all represent lengths, h1 = h2 = h3 = 1. The  $dl = dx a_x + dy a_y + dz a_z$ 

differential length, area and volume are defined respectively as  $d \in \mathbb{R}$  and  $d \in \mathbb{R}$  are defined respectively as

.....(1.22)

# **Cylindrical Co-ordinate System:**

For cylindrical coordinate systems we have  $w = (r, \phi, z)$  a point  $P(r_0, \phi_0, z_0)$  is determined as the containing the z-axis and making an angle; with the xz plane and a plane parallel to xy plane located at z=z0 as shown in figure 2.2 and 2.3.

In cylindrical coordinate system, the unit vectors satisfy the following relations

A vector  $\overrightarrow{A}$  can be written as  $\overrightarrow{A} = A_p \, \widehat{a}_p + A_\phi \, \widehat{a}_\phi + A_z \, \widehat{a}_z$  (1.24)

The differential length is defined as,

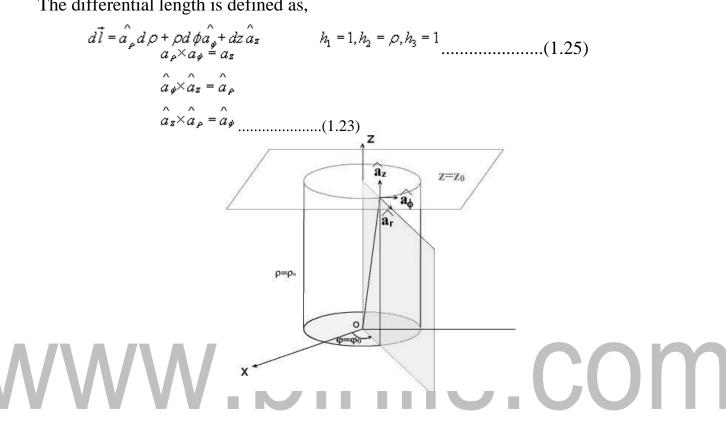

Fig 2.2 cylindrical co-ordigate system (www.brainkart.com/subject/Electromagnetic-Theory\_206/)

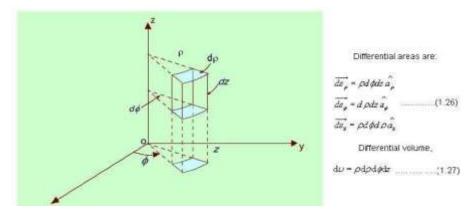

### Fig 2.3 cylindrical system surface

(www.brainkart.com/subject/Electromagnetic-Theory\_206/)

# Transformation between Cartesian and Cylindrical coordinates:

Let us consider  $\stackrel{\rightarrow}{A} = \stackrel{\widehat{\alpha}_{\rho}}{a_{\rho}} \stackrel{A_{\rho}}{A_{\rho}} + \stackrel{\widehat{\alpha}_{\phi}}{a_{\phi}} \stackrel{A_{\phi}}{A_{\phi}} + \stackrel{\widehat{\alpha}_{z}}{a_{z}} \stackrel{A_{z}}{A_{z}}$  is to be expressed in Cartesian co-ordinate as  $\stackrel{\rightarrow}{A_{z}} = \stackrel{\widehat{A}}{A_{z}} \stackrel{\widehat{A}_{z}}{a_{z}} = \stackrel{\widehat{A}_{z}}{a_{\rho}} \stackrel{\widehat{A}_{\rho}}{A_{\rho}} + \stackrel{\widehat{A}_{\phi}}{a_{\phi}} \stackrel{\widehat{A}_{\phi}}{A_{\phi}} + \stackrel{\widehat{A}_{z}}{a_{z}} \stackrel{\widehat{A}_{z}}{A_{z}} \stackrel{\widehat{A}_{z}}{a_{z}} \stackrel{\widehat{A}_{z}}{a_{z}} \stackrel$ 

well as shown in figure 2.4.

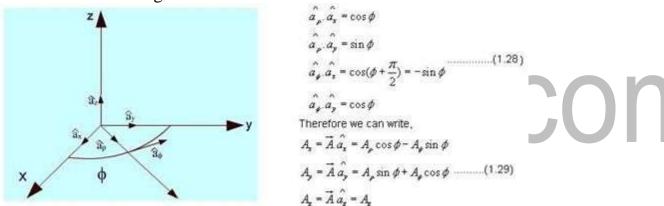

Fig 2.4: Unit Vectors in Cartesian and Cylindrical Coordinates

(www.brainkart.com/subject/Electromagnetic-Theory\_206/)

These relations can be put conveniently in the matrix form as:

$$\begin{bmatrix} A_{\mu} \\ A_{\nu} \\ A_{z} \end{bmatrix} = \begin{bmatrix} \cos \phi & \sin \phi & \cos \phi & 0 \\ \sin \phi & \cos \phi & 0 \\ 0 & 0 & 1 \end{bmatrix} \begin{bmatrix} A_{\mu} \\ A_{y} \\ A_{z} \end{bmatrix}$$
 (1.30)

 $A_{\rho}$ ,  $A_{\phi}$  and  $A_{z}$  themselves may be functions of and z as:

$$x = \rho \cos \phi$$

$$y = \rho \sin \phi$$

$$z = z \qquad .....(1.31)$$

$$\rho = \sqrt{x^2 + y^2}$$

$$\phi = \tan^{-1} \frac{y}{x}$$

$$z = z$$

The inverse relationships are.....(1.32)

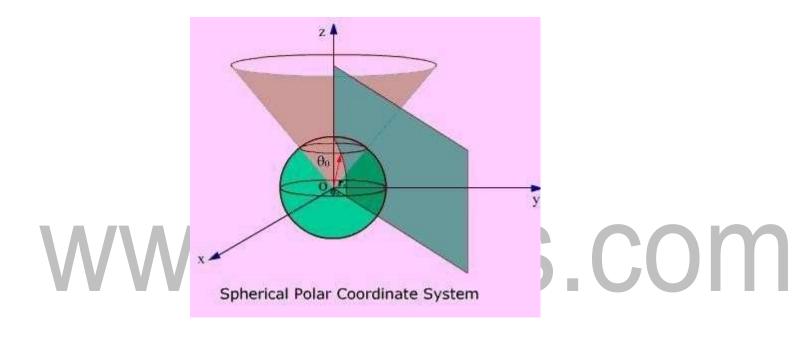

Fig 2.5: Spherical Polar Coordinate System

(www.brainkart.com/subject/Electromagnetic-Theory\_206/)

Thus we see that a vector in one coordinate system is transformed to another coordinate system through two-step process: Finding the component vectors and then variable transformation as shown in fig 2.5.

# **Spherical Polar Coordinates:**

For spherical polar coordinate system, we have, represented as the intersection of

(i) Spherical surface r=r0

(ii). A point

$$(u, v, w) = (r, \theta, \phi)$$
  $P(r_0, \theta_0, \phi_0)$   
(iii) Conical surface ,an

# www.binils.com

(iv) half plane containing z-axis making angle with the xz plane as shown in the figure 1.10.

$$\hat{a_{\theta}} \times \hat{a_{\theta}} = \hat{a_{\theta}}$$

$$\hat{a_{\theta}} \times \hat{a_{\phi}} = \hat{a_{\tau}}$$

$$\hat{a_{\phi}} \times \hat{a_{r}} = \hat{a_{\theta}}$$

The unit vectors satisfy the following relationships ......(1.33)

The orientation of the unit vectors are shown in the figure 2.6.

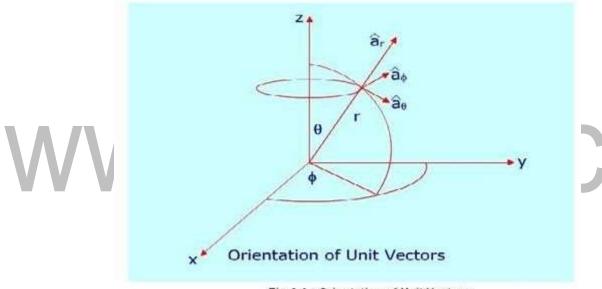

Fig 2.6 : Orientation of Unit Vectors

(www.brainkart.com/subject/Electromagnetic-Theory\_206/)

A vector in spherical polar co-ordinates is written as:  $\vec{A} = A_{\phi} \hat{a_r} + A_{\phi} \hat{a_{\phi}} + A_{\phi} \hat{a_{\phi}}$  $d\vec{l} = \hat{a_r} dr + \hat{a_{\phi}} r d\theta + \hat{a_{\phi}} r \sin \theta d\phi$ 

\rsinθ an

dFor spherical polar coordinate system we have  $h_1=1$ ,  $h_2=r$  and

h3=

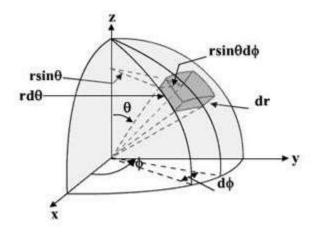

Fig 2.7 : Differential volume in s-p coordinates

(www.brainkart.com/subject/Electromagnetic-Theory\_206/)

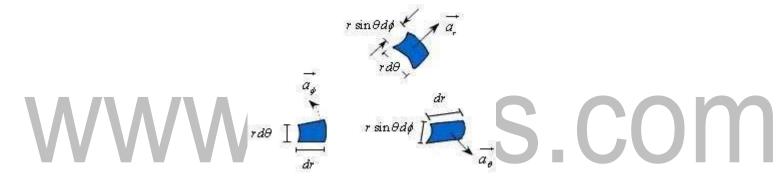

Fig 2.8: Exploded view

(www.brainkart.com/subject/Electromagnetic-Theory\_206/)

With reference to the Figure 1.12, the elemental areas are:

$$ds_{r} = r^{2} \sin \theta d\theta d\phi \hat{a_{r}}$$

$$ds_{\theta} = r \sin \theta dr d\phi \hat{a_{\theta}}$$

$$ds_{\rho} = r dr d\theta \hat{a_{\theta}}$$
.....(1.34)

and elementary volume is given by

$$dv = r^2 \sin\theta dr d\theta d\phi \dots (1.35)$$

Coordinate transformation between rectangular and spherical

**polar:** With reference to the figure 2.7 and 2.8, we can write the following equations:

# www.binils.com

$$\hat{a}_{r} \cdot \hat{a}_{x} = \sin \theta \cos \phi$$

$$\hat{a}_{r} \cdot \hat{a}_{y} = \sin \theta \sin \phi$$

$$\hat{a}_{r} \cdot \hat{a}_{z} = \cos \theta$$

$$\hat{a}_{\theta} \cdot \hat{a}_{x} = \cos \theta \cos \phi$$

$$\hat{a}_{\theta} \cdot \hat{a}_{y} = \cos \theta \sin \phi$$

$$\hat{a}_{\theta} \cdot \hat{a}_{x} = \cos(\theta + \frac{\pi}{2}) = -\sin \theta$$

$$\hat{a}_{\theta} \cdot \hat{a}_{x} = \cos(\phi + \frac{\pi}{2}) = -\sin \phi$$

$$\hat{a}_{\theta} \cdot \hat{a}_{y} = \cos \phi$$

$$\hat{a}_{\theta} \cdot \hat{a}_{z} = \cos \phi$$

$$(1.36)$$

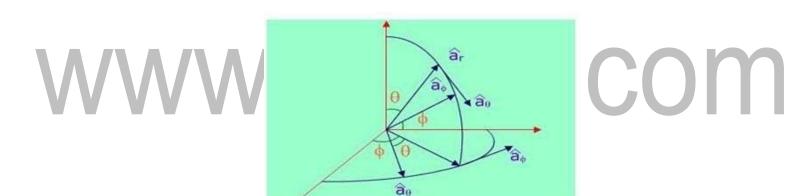

Fig 2.9 : Coordinate transformation

(www.brainkart.com/subject/Electromagnetic-Theory\_206/)

Given a vector  $\vec{A} = A_r \hat{a_r} + A_\theta \hat{a_\theta} + A_\phi \hat{a_\phi}$  in the spherical polar coordinate system as shown in fig 2.9, its component in the cartesian coordinate system can be found out as follows:

$$A_{x} = \overrightarrow{A}. \hat{a}_{x} = A_{r} \sin \theta \cos \phi + A_{\theta} \cos \theta \cos \phi - A_{\phi} \sin \phi$$
 (1.37)

Similarly,

$$A_{y} = \overrightarrow{A} \stackrel{\wedge}{a_{y}} = A_{y} \sin \theta \sin \phi + A_{\theta} \cos \theta \sin \phi + A_{\phi} \cos \phi \qquad (1.38a)$$

$$A_{z} = \overrightarrow{A} \stackrel{\wedge}{a_{z}} = A_{y} \cos \theta - A_{\theta} \sin \theta \qquad (1.38b)$$

# www.binils.com

# www.binils.com

The above equation can be put in a compact form:

$$\begin{bmatrix} A_{x} \\ A_{y} \\ A_{z} \end{bmatrix} = \begin{bmatrix} \sin\theta\cos\phi & \cos\theta\cos\phi & -\sin\phi \\ \sin\theta\sin\phi & \cos\theta\sin\phi & \cos\phi \\ \cos\theta & -\sin\theta & 0 \end{bmatrix} \begin{bmatrix} A_{y} \\ A_{\theta} \\ A_{\phi} \end{bmatrix}$$
.....(1.39)

The components  $A_{\theta}$  and  $A_{\phi}$  themselves will be function  $A_{\theta}$  and  $\phi$  are related to x,y and  $\phi$ 

$$x = r \sin \theta \cos \phi$$

$$y = r \sin \theta \sin \phi \qquad (1.40)$$

$$z = r \cos \theta$$

and conversely,

$$P = \sqrt{x^2 + y^2 + z^2}$$

$$\theta = \cos^{-1} \frac{z}{\sqrt{x^2 + y^2 + z^2}}$$
.....(1.41a)

$$\phi = \tan^{-1} \frac{y}{x}$$
 (1.41c)

Using the variable transformation listed above, the vector components, which are functions of variables of one coordinate system, can be transformed to functions of variables of other coordinate system and a total transformation can be done.

### **Del Operator**

The vector differential operator was introduced by Sir W. R. Hamilton and later ondeveloped by P. G. Tait.

Mathematically the vector differential operator can be written in the general form as:

$$\nabla = \frac{1}{h_1} \frac{\partial}{\partial u} \hat{a}_u + \frac{1}{h_2} \frac{\partial}{\partial v} \hat{a}_v + \frac{1}{h_3} \frac{\partial}{\partial w} \hat{a}_w \qquad (1.43)$$

#### **Gradient of a Scalar function**

In Cartesian coordinates:

$$\nabla = \frac{\partial}{\partial x}\hat{a}_x + \frac{\partial}{\partial y}\hat{a}_y + \frac{\partial}{\partial z}\hat{a}_z \qquad (1.44)$$

In cylindrical coordinates:

$$\nabla = \frac{\partial}{\partial \rho} \hat{a}_{\rho} + \frac{1}{\rho} \frac{\partial}{\partial \phi} \hat{a}_{\phi} + \frac{\partial}{\partial z} \hat{a}_{z} \qquad (1.45)$$

and in spherical polar coordinates:

$$\nabla = \frac{\partial}{\partial r} \hat{a}_r + \frac{1}{r} \frac{\partial}{\partial \theta} \hat{a}_{\theta} + \frac{1}{r \sin \theta} \frac{\partial}{\partial \phi} \hat{a}_{\phi} \qquad (1.46)$$

Let us consider a scalar field V(u,v,w), a function of space coordinates.

Gradient of the scalar field V is a vector that represents both the magnitude and direction of the maximum space rate of increase of this scalar field V as shown in fig 4.1.

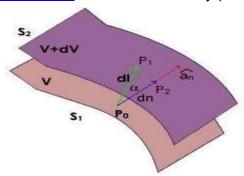

Fig 4.1: Gradient of a scalar function

(www.brainkart.com/subject/Electromagnetic-Theory\_206/)

By comparison we can write,

$$\nabla V = \frac{1}{h_1} \frac{\partial V}{\partial u} \hat{a}_u + \frac{1}{h_2} \frac{\partial V}{\partial v} \hat{a}_v + \frac{1}{h_3} \frac{\partial V}{\partial w} \hat{a}_w \qquad (1.52)$$

Hence for the Cartesian, cylindrical and spherical polar coordinate system, theexpressions for gradient can be written as:

In Cartesian coordinates:

In cylindrical coordinates:

$$\nabla V = \frac{\partial V}{\partial \rho} \hat{a}_{\rho} + \frac{1}{\rho} \frac{\partial V}{\partial \phi} \hat{a}_{\phi} + \frac{\partial V}{\partial z} \hat{a}_{z} \qquad (1.54)$$

and in spherical polar coordinates:

$$\nabla V = \frac{\partial V}{\partial r} \hat{a}_r + \frac{1}{r} \frac{\partial V}{\partial \theta} \hat{a}_\theta + \frac{1}{r \sin \theta} \frac{\partial V}{\partial \phi} \hat{a}_\phi \qquad (1.55)$$

The following relationships hold for gradient operator.

www.binils.com for Anna University | Polytechnic and Schools

$$\nabla(U+V) = \nabla U + \nabla V$$

$$\nabla(UV) = V \nabla U + U \nabla V$$

$$\nabla(\frac{U}{V}) = \frac{V \nabla U - U \nabla V}{V^2} \qquad (1.56)$$

$$\nabla V^* = n V^{n-1} \nabla V$$

where U and V are scalar functions and n is an integer.

$$\frac{\mathrm{d}V}{dt} (= \triangle V. \hat{a_1})$$

It may further be noted that since magnitude of depends on the direction of  $A = \triangle V$ , V

dl, it is called the **directional derivative**. If  $\vec{A}$  is called the scalar potential function of the vector function .

# **Divergence of a Vector Field:**

In study of vector fields, directed line segments, also called flux lines or streamlines, represent field variations graphically. The intensity of the field is proportional to the density of lines. For example, the number of flux lines passing through a unit surface S normal to the vector measures the vector field strength as shown in fig 4.2.

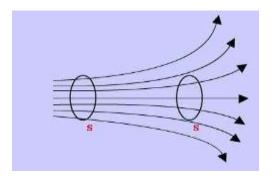

**Fig 4.2: Flux Lines** (www.brainkart.com/subject/Electromagnetic-Theory\_206/)

We have already defined flux of a vector field as

$$\psi = \int_{S} A\cos\theta ds = \int_{S} \vec{A} \cdot \hat{a}_{n} ds = \int_{S} \vec{A} \cdot d\vec{s}$$
(1.57)

For a volume enclosed by a surface,

$$\psi = \oint_{S} \vec{A} \cdot d\vec{s}$$
 www.binils.com for Anna University | Polytechnic and Schools (1.58)

We define the divergence of a vector  $\overrightarrow{H}$  eld at a point P as the net outward flux from avolume enclosing P, as the volume shrinks to zero.

$$div \vec{A} = \nabla \cdot \vec{A} = \lim_{\Delta v \to 0} \frac{\oint_{S} \vec{A} \cdot d\vec{s}}{\Delta v}$$
(1.59)

Here  $\triangle V$  is the volume that encloses P and S is the corresponding closed surface as shown in fig 4.3.

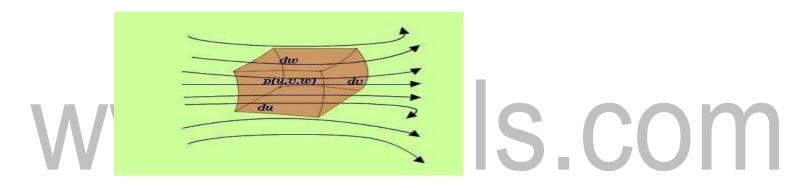

Fig 4.3: Evaluation of divergence incurvilinear coordinate

(www.brainkart.com/subject/Electromagnetic-Theory\_206/)

Let us consider a differential volume centered on point P(u,v,w) in a vector field  $\overrightarrow{A}$ . The flux through an elementary area normal to u is given by ,

$$\phi_{\mu} = \overrightarrow{A} \cdot \hat{a}_{\mu} h_2 h_3 dw dw$$
.....(1.60)

Net outward flux along u can be calculated considering the two elementary surfacesperpendicular to u.

www.binils.com for Anna University | Polytechnic and Schools

$$\begin{bmatrix} h_2h_3A_u \Big|_{\left(u+\frac{du}{2},v,w\right)} - h_2h_3A_u \Big|_{\left(u-\frac{du}{2},v,w\right)} \end{bmatrix} dvdw \cong \frac{\partial \left(h_2h_3A_u\right)}{\partial u} dudvdw$$

.....(1.61) Considering the contribution from all six surfaces that enclose the volume, we can write

Hence for the Cartesian, cylindrical and spherical polar coordinate system, the expressions for divergence ca written as:

In Cartesian coordinates:

In cylindrical coordinates:

$$\nabla \cdot \vec{A} = \frac{1}{\rho} \frac{\partial (\rho A_{\rho})}{\partial \rho} + \frac{1}{\rho} \frac{\partial A_{\phi}}{\partial \phi} + \frac{\partial A_{z}}{\partial z}$$
(1.64)

and in spherical polar coordinates:

$$\nabla \cdot \vec{A} = \frac{1}{r^2} \frac{\partial (r^2 A_r)}{\partial r} + \frac{1}{r \sin \theta} \frac{\partial (\sin \theta A_\theta)}{\partial \theta} + \frac{1}{r \sin \theta} \frac{\partial A_{\phi}}{\partial \phi} \qquad (1.65)$$

In connection with the divergence of a vector field, the following can be noted

Divergence of a vector field gives a scalar.

$$\nabla \cdot (\vec{A} + \vec{B}) = \nabla \cdot \vec{A} + \nabla \cdot \vec{B}$$

$$\nabla \cdot (\vec{V} \cdot \vec{A}) = \vec{V} \cdot \vec{A} + \vec{A} \cdot \nabla \vec{V}$$
(1.66)

# Divergence theorem:

#### **Proof:**

Let us consider a volume V enclosed by a surface S . Let us subdivide the volume in large

number of cells. Let the  $k^{th}$  cell has a volume and the corresponding surface is denoted by Sk. Interior to the volume, cells have common surfaces. Outward flux through these common surfaces from one cell becomes the inward flux for the neighboring cells. Therefore when the total flux from these cells are considered, we actually get the net outward flux through the first considered in the corresponding surface is denoted by Sk. Interior to the volume, cells have common surfaces from one cell becomes the inward flux for the neighboring cells. Therefore when the total flux from these cells are considered, we actually get the net outward flux through the first considered in the corresponding surface is denoted by Sk. Interior to the volume, cells have common surfaces.

$$\oint_{S} \vec{A} \cdot d\vec{s} = \sum_{k} \oint_{S_{k}} \vec{A} \cdot d\vec{s} = \sum_{k} \underbrace{\frac{\int_{S_{k}} \vec{A} \cdot d\vec{s}}{\triangle V_{k}}}_{A} \triangle V_{k}$$

In the limit, that is when and the right hand of the expression  $\int \nabla .A dV$ 

can bewritten as .

$$\oint_{\mathbb{R}} \overrightarrow{A} \cdot d \overrightarrow{S} = \int_{\mathbb{R}} \nabla \cdot A dV$$

Hence we get

, which is the divergence theorem.

# Curl of a vector field

We have defined the circulation of a vector field A around a closed path as

**Curl** of a vector field is a measure of the vector field's tendency to rotate about a point  $\vec{A}$   $\nabla \times \vec{A}$ 

Curl , also written as is defined as a vector whose magnitude is maximum of thenet circulation per unit area when the area tends to zero and

<u>www.binils.com</u> for Anna University | Polytechnic and Schools its direction is the normal direction to the area when the area is oriented in such a way so as to make the circulationmaximum.

Therefore, we can write:

$$Curl \vec{A} = \nabla \times \vec{A} = \lim_{\Delta S \to 0} \frac{\hat{a}_n}{\Delta S} \left[ \oint_{\underline{I}} \vec{A} \cdot dl \right]_{\text{max}} ....(1.68)$$

To derive the expression for curl in generalized curvilinear coordinate system,  $\nabla \times \vec{A} \hat{a}_{\mu}$  compute and to do so let us consider the figure 4.4:

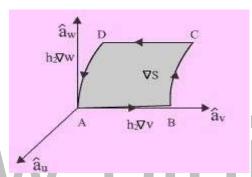

Fig 4.4: Curl of a Vector

(www.brainkart.com/subject/Electromagnetic-Theory\_206/)

C1 represents the boundary of , then we can write

The integrals on the RHS can be evaluated as follows:

$$\int_{AB} \overrightarrow{A} \cdot d\overrightarrow{l} = (A_u \hat{a}_u + A_v \hat{a}_v + A_w \hat{a}_w) \cdot h_2 \triangle \nu \hat{a}_v = A_v h_2 \triangle \nu \qquad (1.70)$$

$$\int_{\mathcal{D}} \vec{A} \cdot d\vec{l} = -\left(A_{\nu}h_{2}\triangle\nu + \frac{\partial}{\partial w}(A_{\nu}h_{2}\triangle\nu)\triangle w\right) \qquad (1.71)$$

The negative sign is because of the fact that the direction of traversal reverses. Similarly,

$$\int_{\mathbb{R}^{d}} \vec{A} \cdot d\vec{l} = \left( A_{w} h_{3} \triangle w + \frac{\partial}{\partial v} (A_{w} h_{3} \triangle w) \triangle v \right)$$

$$\int_{\mathbb{R}^{d}} \vec{A} \cdot d\vec{l} = -A_{w} h_{3} \triangle w$$

$$(1.72)$$

Adding the contribution from all components, we can write:

$$\oint_{C_1} \vec{A} \cdot d\vec{l} = \left( \frac{\partial}{\partial \nu} (A_w h_3) - \frac{\partial}{\partial w} (A_v h_3) \right) \triangle \nu \triangle w$$

.....(1.74)Therefore,

$$(\nabla \times \overrightarrow{A}).\hat{a}_{u} = \frac{\oint_{c_{1}} \overrightarrow{A} \cdot d\overrightarrow{l}}{h_{2}h_{3}\triangle v \triangle w} = \frac{1}{h_{2}h_{3}} \left( \frac{\partial(h_{3} A_{w})}{\partial v} - \frac{\partial(h_{2} A_{v})}{\partial w} \right)$$
In the same manner if we compute for and we can write, 
$$(\nabla \times \overrightarrow{A}).\hat{a_{v}} \qquad (\nabla \times \overrightarrow{A}).\hat{a_{w}}$$

$$(\nabla \times \overrightarrow{A}).\hat{a_{\nu}}$$
  $(\nabla \times \overrightarrow{A}).a$ 

$$\nabla \times \overrightarrow{A} = \frac{1}{h_2 h_3} \left( \frac{\partial (h_3 A_{\mathbf{w}})}{\partial v} - \frac{\partial (h_2 A_{\mathbf{v}})}{\partial w} \right) \hat{a}_{\mathbf{u}} + \frac{1}{h_1 h_3} \left( \frac{\partial (h_1 A_{\mathbf{u}})}{\partial w} - \frac{\partial (h_3 A_{\mathbf{w}})}{\partial u} \right) \hat{a}_{\mathbf{v}} + \frac{1}{h_1 h_2} \left( \frac{\partial (h_2 A_{\mathbf{v}})}{\partial u} - \frac{\partial (h_3 A_{\mathbf{w}})}{\partial v} \right) \hat{a}_{\mathbf{w}} + \frac{\partial (h_3 A_{\mathbf{w}})}{\partial v} \hat{a}_{\mathbf{w}} + \frac{\partial (h_3 A_{\mathbf{w}})}{\partial v} \hat{a}_{\mathbf{w}} + \frac{\partial (h_3 A_{\mathbf{w}})}{\partial v} \hat{a}_{\mathbf{w}} + \frac{\partial (h_3 A_{\mathbf{w}})}{\partial v} \hat{a}_{\mathbf{w}} \hat{a}_{\mathbf{w}} + \frac{\partial (h_3 A_{\mathbf{w}})}{\partial v} \hat{a}_{\mathbf{w}} \hat{a}_{\mathbf{w}$$

This can be written as,

$$\nabla \times \overrightarrow{A} = \frac{1}{h_1 h_2 h_3} \begin{vmatrix} h_1 \hat{a}_u & h_2 \hat{a}_v & h_3 \hat{a}_w \\ \frac{\partial}{\partial u} & \frac{\partial}{\partial v} & \frac{\partial}{\partial w} \\ h_1 A_u & h_2 A_v & h_3 A_w \end{vmatrix}$$
....(1.77)

$$\nabla \times \overrightarrow{A} = \begin{vmatrix} \overrightarrow{o} & \overrightarrow{o} & \overrightarrow{o} \\ \partial x & \overrightarrow{\partial y} & \overrightarrow{\partial z} \end{vmatrix}$$

$$\begin{vmatrix} A_x & A_y & A_z \end{vmatrix}$$

In Cartesian coordinates.....(1.78)

$$\nabla \times \overrightarrow{A} = \frac{1}{\rho} \begin{vmatrix} \hat{a}_{\rho} & \rho \hat{a}_{\phi} & \hat{a}_{z} \\ \frac{\partial}{\partial \rho} & \frac{\partial}{\partial \phi} & \frac{\partial}{\partial z} \\ A_{\rho} & \rho A_{\phi} & A_{z} \end{vmatrix}$$
In Cylindrical coordinates, (1.79)

In Spherical polar coordinates,

$$\nabla \times \overrightarrow{A} = \frac{1}{r^2 \sin \theta} \begin{vmatrix} \hat{a}_r & r\hat{a}_\theta & r \sin \theta \hat{a}_\phi \\ \frac{\partial}{\partial r} & \frac{\partial}{\partial \theta} & \frac{\partial}{\partial \phi} \\ A_r & rA_\theta & r \sin \theta A_\phi \end{vmatrix}$$
following properties:
.....(1.80) Curl operation exhibits the

# IIIS COM

- Curl of a vector field is another vector field. (i)
- $\nabla \times (\vec{A} + \vec{B}) = \nabla \times \vec{A} + \nabla \times \vec{B}$ (ii)
- $\nabla \times (V \overrightarrow{A}) = \nabla V \times \overrightarrow{A} + V \nabla \times \overrightarrow{A}$ (iii)
- $\nabla \cdot (\nabla \times \vec{A}) = 0$ (iv)
- $\nabla \times \nabla V = 0$ (V)

As shown in figure 1.17, let us consider two surfaces S1 and S2 where the function V has constant magnitude and the magnitude differs by a small amount dV. Now as one moves from S1 to S2, the magnitude of spatial rate of change of V i.e. dV/dl depends on the direction of elementary path length dl, the maximum occurs when one traverses from S1toS2along a path normal to the surfaces as in this case the distance is minimum.

By our definition of gradient we can write:

$$\operatorname{grad} V = \frac{\mathrm{d} V}{\mathrm{d} n} \hat{a_n} = \nabla V \tag{1.47}$$

www.binils.com for Anna University | Polytechnic and Schools since  $d^n$  which represents the distance along the normal is the shortest distance betweenthe two surfaces.

# www.binils.com

# <u>UNIT - 1</u> <u>INTRODUCTION</u>

Electromagnetic Field is a prerequisite for a wide spectrum of studies in the field of Electrical Sciences and Physics. Electromagnetic theory can be thought of as generalization of circuit theory. There are certain situations that can be handled exclusively in terms of field theory. In electromagnetic theory, the quantities involved can be categorized as **source quantities** and **field quantities**. Source of electromagnetic field is electric charges: either at rest or in motion. However an electromagnetic field may cause a redistribution of charges that in turn change the field and hence the separation of cause and effect is not always visible.

#### **Sources of EMF:**

Current carrying conductors.

Mobile phones.

Microwave oven.

Computer and Television screen.

High voltage Power lines.

# Effects of Electromagnetic fields:

- · Plants and Animals.
- · Humans.
  - Electrical components.
  - Fields are classified as
- Scalar field

#### Vector field.

Electric charge is a fundamental property of matter. Charge exist only in positive or negative integral multiple of **electronic charge**, -e, e=  $1.60 \times 10$ -19 coulombs. [It may be noted here that in 1962, Murray Gell-Mann hypothesized **Quarks** as the basic building blocks of matters. Quarks were predicted to carry a fraction of electronic charge and the existence of Quarks has been experimentally verified. Principle of conservation of charge states that the total charge (algebraic sum of positive and negative charges) of an isolated system remains unchanged, though the charges may redistribute under the influence of electric field. Kirchhoff's Current Law (KCL) is an assertion of the conservative property of charges under the implicit assumption that there is no accumulation of charge at the junction.

Electromagnetic theory deals directly with the electric and magnetic field vectors where as circuit theory deals with the voltages and currents. Voltages and currents are integrated effects of electric and magnetic fields respectively. Electromagnetic field problems involve three space variables along with the time variable and hence the solution tends to become correspondingly complex. Vector analysis is a mathematical tool with which electromagnetic concepts are more conveniently expressed and best comprehended. Since use of vector analysis in the study of electromagnetic field theory results in real economy of time and thought, we first introduce the concept of vector analysis.

### Line, surface and volume integrals

In electromagnetic theory, we come across integrals, which contain vector functions. Some representative integrals are listed below:

$$\int \vec{F} dv \qquad \int \phi d\vec{l} \qquad \int \vec{F} . d\vec{l} \qquad \int \vec{F} . d\vec{s}$$

In the above,  $\frac{1}{4}$  ind respectively represent vector and scalar function of space coordinates. C,S and V represent path, surface and volume of integration. All these integrals are evaluated using extension of the usual one-dimensional integral as the limit of a sum, i.e., if a function f(x) is defined over arrange a to b of values of f(x) is given by  $\int_{a}^{b} f(x) dx = \lim_{n \to \infty} \sum_{i=1}^{n} f_{i} \delta x_{i}$ 

where the interval (a,b) is subdivided into n continuous interval (a,b) is subdivided into n continuous interval (a,b)

$$\int_{0}^{\vec{E}\cdot\vec{dl}}$$

**Line Integral:** Line integral is the dot product of a vector with a specified

C; in other words it is the integral of the tangential component along the

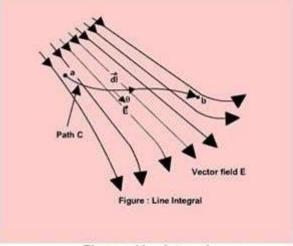

Fig 3.1 : Line Integral

curve.

(www.brainkart.com/subject/Electromagnetic-Theory\_206/)

As shown in the figure 3.1, given a vector around C,

we define the Entegral as the line

$$\int_{\mathcal{E}} \vec{E} . d\vec{l} = \int_{2}^{b} E \cos \theta dl \text{ integral of E along the curve C.}$$

If the path of integration is a closed path as shown in the figure the line integral becomes a closed line integral and is called the

circulation of around C and denoted as as shown in the figure 3.2.

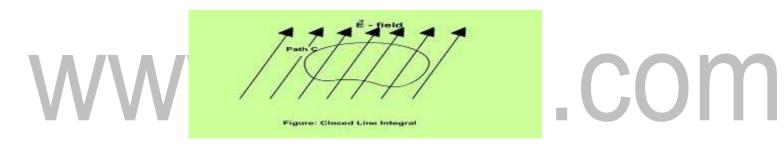

Fig 3.2: Closed Line Integral

(www.brainkart.com/subject/Electromagnetic-Theory\_206/)

# **Surface Integral:**

Given a vector  $\vec{A}$  iield, continuous in a region containing the smooth surface S, we define the surface integral or the flux of  $\psi = \int A \cos \theta dS = \int \vec{A} \cdot \vec{a}_x \, dS = \int \vec{A} \cdot d\vec{S}$ 

as surface integral over surface S as shown in fig 3.3.

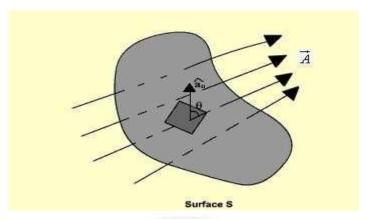

Fig 3.3 : Surface Integral

(www.brainkart.com/subject/Electromagnetic-Theory\_206/) If the surface integral is carried out over a closed surface, then we  $\psi = \oint \vec{A} d\vec{S}$ 

### **Volume Integrals:**

We define  $f^{dV}$  or  $\iiint f dV$  as the volume integral of the scalar function f(function spatial coordinates) over the volume V.  $\int \vec{F} dV$  Evaluation of  $\vec{F}$  integral of the form—can be carried out as a sum of three scalar volume integrals, where each scalar volume integral is a component of the vector

#### **Vector Analysis**

The quantities that we deal in electromagnetic theory may be either scalar or vectors. There are other class of physical quantities called Tensors: where magnitude and direction vary with co ordinate axes]. Scalars are quantities characterized by magnitude only and algebraic sign. A quantity that has direction as well as magnitude is called a vector. Both scalar and vector quantities are function of time and position . A field is a function that specifies a particular quantity everywhere in a region. Depending upon the nature of the quantity under consideration, the field may be a vector or a scalar field.

Example of scalar field is the electric potential in a region while electric or magnetic fields at any point is the example of vector field.

A vector  $\overrightarrow{A}$  can be written as,  $\overrightarrow{A} = \hat{a} A$ , where,  $A = |\overrightarrow{A}|$  is the magnitude  $\overrightarrow{A}$  and is the unit vector which has  $\overrightarrow{A}$  unit magnitude and same direction as that

Two vector  $\overrightarrow{A}$  and  $\overrightarrow{B}$  are added together to give another vector . We have

$$\vec{C} = \vec{A} + \vec{B} \qquad (1.1)$$

Let us see the animations in the next pages for the addition of two vectors, which has tworules: **1: Parallelogram law** and **2: Head & tail rule** as shown in figure 1.1(a), 1.1(b) and 1.2

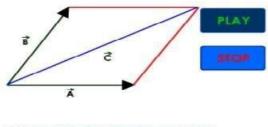

PARALLELOGRAM RULE FOR VECTOR ADDITION

USE THE PLAY AND STOP BUTTONS TO VIEW HOW THE VECTORS A AND B ARE ADDED AND THE RESULTANT C IS PRODUCED

Fig 1.1(a):Vector Addition(Parallelogram Rule)

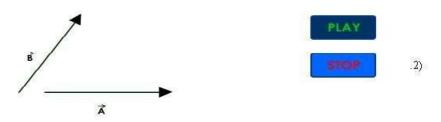

HEAD TO TAIL RULE FOR VECTOR ADDITION

USE THE PLAY AND STOP BUTTONS TO VIEW HOW THE VECTORS A AND B ARE ADDED AND THE RESULTANT C IS PRODUCED

Fig 1.1(b): Vector Addition (Head & Tail Rule)

Vector Subtraction is similarly carried out:  $\vec{D} = \vec{A} - \vec{B} = \vec{A} + (-\vec{B})$  .....(1.2)

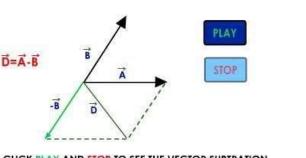

CLICK PLAY AND STOP TO SEE THE VECTOR SUBTRATION
OF A AND B

Fig 1.2: Vector subtraction

(www.brainkart.com/subject/Electromagnetic-Theory\_206/)

Scaling of a vector is defined as  $\vec{C} = \alpha \vec{B}$ , where  $\vec{C}$  is scaled version of vector  $\vec{B}$  and  $\vec{\alpha}$  is a scalar.

Some important laws of vector algebra are:

$$\vec{A} + \vec{B} = \vec{B} + \vec{A}$$
 Commutative Law.....(1.3)

**Download Binils Android App in Playstore** 

i.com

The position vector  $\overrightarrow{r_Q}$  of a point P is the directed distance from the origin (O) to P, i.e.,  $\overrightarrow{r_Q} = \overrightarrow{OP}$  as shown in figure 1.3.

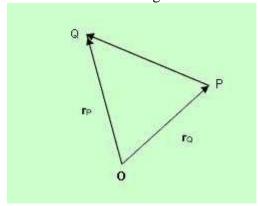

Fig 1.3: Distance Vector

(www.brainkart.com/subject/Electromagnetic-Theory\_206/)

If  $r_Q = OP$  and  $r_P = OQ$  are the position vectors of the points P and Q then the distance vector

$$\overrightarrow{PQ} = \overrightarrow{OQ} - \overrightarrow{OP} = \overrightarrow{r_p} - \overrightarrow{r_Q}$$

### **Product of Vectors**

The two types of vector multiplication are:

Scalar product  $\overrightarrow{A} \cdot \overrightarrow{B}$ , Vector product  $\overrightarrow{A} \times \overrightarrow{B}$ 

The dot product between two vectors is defined as  $\vec{A} = \vec{B} |B| \cos \theta AB$ ....(1.6)

Vector product  $\overrightarrow{A} \times \overrightarrow{B} = |A||B|\sin\theta_{AB}$ ,  $\overrightarrow{n}$ 

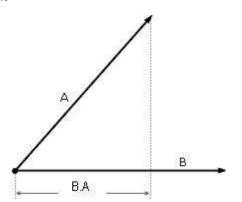

#### Fig 1.4: Vector dot product

(www.brainkart.com/subject/Electromagnetic-Theory\_206/)

The dot product is commutative i.e.,  $\overrightarrow{A} \cdot \overrightarrow{B} = \overrightarrow{B} \cdot \overrightarrow{A}$  and distributive i.e.,  $\overrightarrow{A} \cdot (\overrightarrow{B} + \overrightarrow{C}) = \overrightarrow{A} \cdot \overrightarrow{B} + \overrightarrow{A} \cdot \overrightarrow{C}$ . The vector or cross product of two vectors  $\overrightarrow{A}$  and  $\overrightarrow{B}$  is denoted by  $\overrightarrow{A} \times \overrightarrow{B}$ .  $\overrightarrow{A} \times \overrightarrow{B}$  is a vector perpendicular to the plane containing  $\overrightarrow{A}$  and  $\overrightarrow{B}$ , the magnitude is given by  $|A| |B| \sin \theta_{AB}$  and direction is given by right hand rule as explained in Figure 1.5.

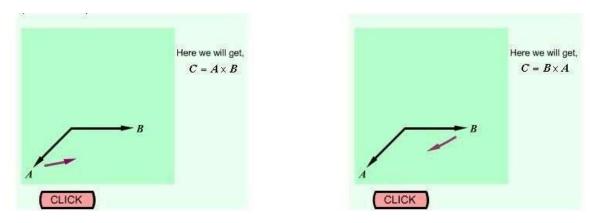

Fig 1.5 :Illustrating the left thumb rule for determining the vector cross product

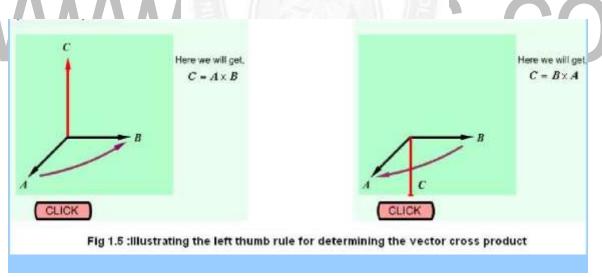

(www.brainkart.com/subject/Electromagnetic-Theory\_206/)

$$\vec{A} \times \vec{B} = \hat{a_n} AB \sin \theta_{AB}$$

$$\hat{a_n} = \frac{\vec{A} \times \vec{B}}{|\vec{A} \times \vec{B}|}$$
(1.7)

The following relations hold for vector product.

$$\vec{A} \times \vec{B} - \vec{B} \times \vec{A}$$
 i.

i.e., cross product is non commutative .......(1.8)

$$\overrightarrow{A} \times \left(\overrightarrow{B} + \overrightarrow{C}\right) = \overrightarrow{A} \times \overrightarrow{B} + \overrightarrow{A} \times \overrightarrow{C}$$

i.e., cross product is distributive .....(1.9)

$$\overrightarrow{A} \times \left(\overrightarrow{B} \times \overrightarrow{C}\right) \neq \left(\overrightarrow{A} \times \overrightarrow{B}\right) \times \overrightarrow{C}$$

i.e., cross product is non associative .....(1.10)

### **Scalar and vector triple product:**

Scalar triple product ......(1.11)

Vector triple product

$$\overrightarrow{A} \cdot (\overrightarrow{B} \times \overrightarrow{C}) = \overrightarrow{B} \cdot (\overrightarrow{C} \times \overrightarrow{A}) = \overrightarrow{C} \cdot (\overrightarrow{A} \times \overrightarrow{B})$$

$$\overrightarrow{A} \times \left( \overrightarrow{B} \times \overrightarrow{C} \right) = \overrightarrow{B} \left( \overrightarrow{A} \cdot \overrightarrow{C} \right) - \overrightarrow{C} \left( \overrightarrow{A} \cdot \overrightarrow{B} \right)$$

#### Stoke's theorem

It states that the circulation of a  $\overrightarrow{A}$  vector around a closed path is equal to the integral of over the surface bounded by this path. It may be noted that this equality holds provided are continuous on the surface.

i.e,

**Proof:**Let us consider an area S that is subdivided into large number of cells as shown in he figure 5.1.

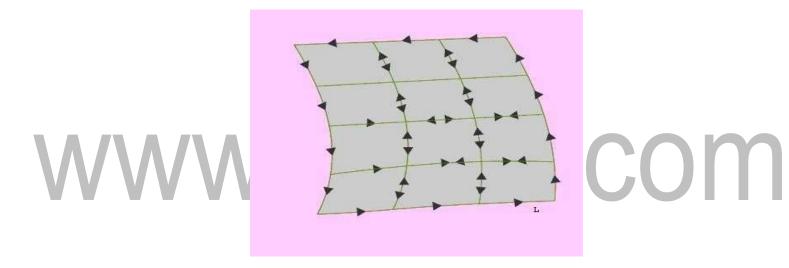

Fig 5.1: Stokes theorem

(www.brainkart.com/subject/Electromagnetic-Theory\_206/)

Let  $k^{th}$  cell has surface area and is bounded path  $L_k$  while the total area is bounded by path L. As seen from the figure that if we evaluate the sum of the line integrals around the elementary areas, there is cancellation along every interior path and we are left the line integral along path L. Therefore we can write,

$$\oint_{\mathcal{L}} \overrightarrow{A} \cdot d\overrightarrow{l} = \sum_{k} \oint_{L_{k}} \overrightarrow{A} \cdot d\overrightarrow{l} = \sum_{k} \frac{\oint_{L_{k}} \overrightarrow{A} \cdot d\overrightarrow{l}}{\triangle S_{k}} \triangle S_{k} \qquad .....(1.83)$$

As 0
$$\Delta S_{k} \rightarrow \Phi_{L} \vec{A} \cdot d\vec{l} = \int_{S} \nabla \times \vec{A} \cdot d\vec{s} \qquad .....(1.84)$$

which is the stoke's theorem

# www.binils.com